- <span id="page-0-0"></span>1. [Trigonometrische Funktionen Bogenmaß 2 Seiten](#page-1-0)
- 2. [Bogenmaß](#page-3-0)
- 3. Periodenlänge
- 4. [Verschiebung](#page-7-0)
- 5. [Vergleich mit der Sinusfunktion](#page-8-0)
- 6. [Sinusfunktionen ermitteln](#page-9-0)
- 7. [Sinusfunktion ermitteln](#page-11-0)
- 8. [Sinus-Regression GTR](#page-13-0)
- 9. [Frequenz/Kreisfrequenz](#page-14-0)

[Differenzialrechnung](http://groolfs.de/#kapitel3)

[Startseite](http://groolfs.de)

### [↑](#page-0-0) Trigonometrische Funktionen

<span id="page-1-0"></span>Wir wollen einer Zeichnung und nicht dem Taschenrechner mehrere Sinuswerte entnehmen und graphisch darstellen. Falls  $c = 1$  ist, gilt  $a = \sin \alpha$ . Die Strecken der Länge 1 liegen auf einem Kreis mit dem Radius 1.  $\alpha$ 

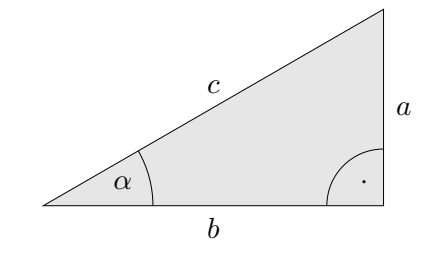

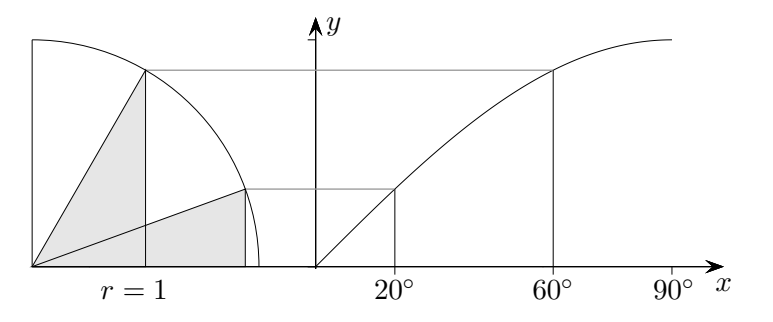

Die Bogenlänge des Viertelkreises beträgt $\frac{\pi}{2}.$ Es ist sinnvoll, 90° bei  $\frac{\pi}{2}$  abzutragen.

Um physikalische Schwingungsvorgänge und biologische Rhythmen beschreiben zu können, wird die Sinusfunktion durch Aneinanderfügen der 90°-Bögen so erweitert, dass eine zusammenhängende, periodische Kurve entsteht. Uberdies bleiben bei einer derartigen Erweiterung die trigonometrischen Sätze auch für stumpfwinklige Dreiecke (ein Winkel größer als 90°) gültig.

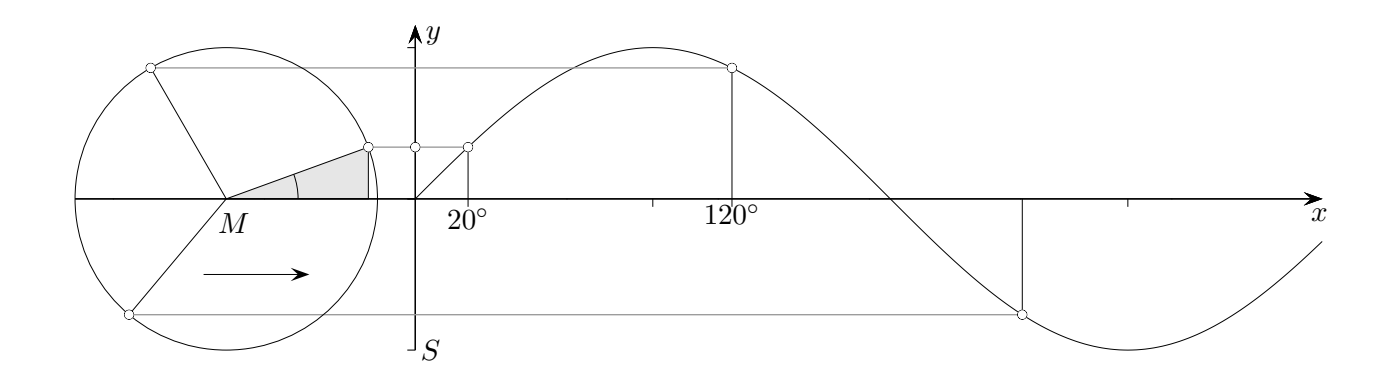

Dieselbe Kurve ergibt sich bei folgendem Vorgang:

Eine Stange rotiert um den Punkt M. Licht fällt in Pfeilrichtung ein. Wir betrachten auf dem Schirm S den Schatten der Stange. Werden die zu den Winkeln x gehörenden Schattenlängen y in ein Koordinatensystem eingetragen, so entsteht erneut die Sinuskurve. Dieser rotierende Stab steht im Zusammenhang mit einer Pendelbewegung, so dass diese mathematisch erfasst werden kann.

#### [↑](#page-0-0) Trigonometrische Funktionen

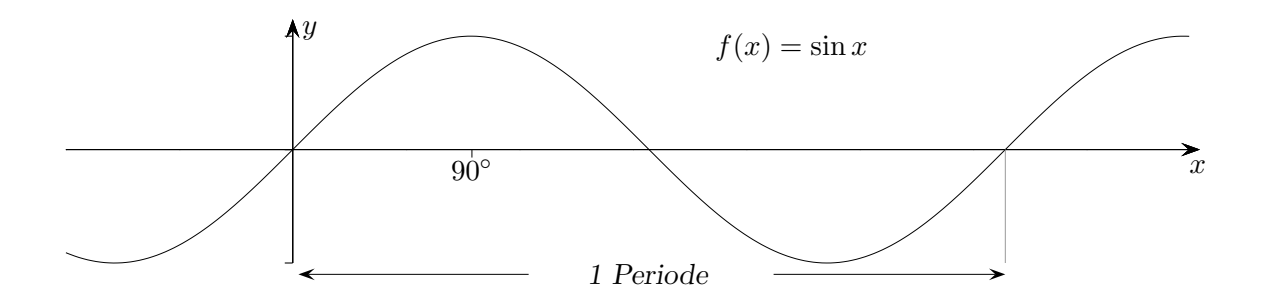

Der Graph von  $f(x) = \cos x$  ergibt sich aus dem Graphen von  $f(x) = \sin x$  durch eine Verschiebung nach links um 90°.

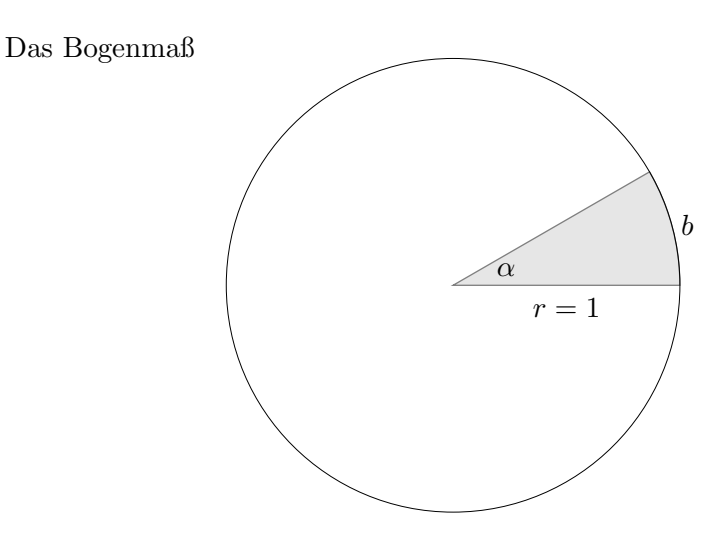

Umrechnungsformel: b

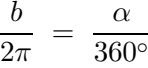

Die Größe des Winkels  $\alpha$  kann eindeutig durch die Länge des Bogens b erfasst werden.

#### Ausblick:

Fourier (1768 - 1830) bewies, dass periodische Funktionen durch eine Summe einfacher trigonometrischer Funktionen approximiert werden können. Die Güte der Näherung steigt mit der Anzahl der Summanden.

$$
f(x) = \frac{8}{\pi} \left( \sin x + \frac{1}{3} \sin 3x + \frac{1}{5} \sin 5x + \frac{1}{7} \sin 7x + \frac{1}{9} \sin 9x \right)
$$

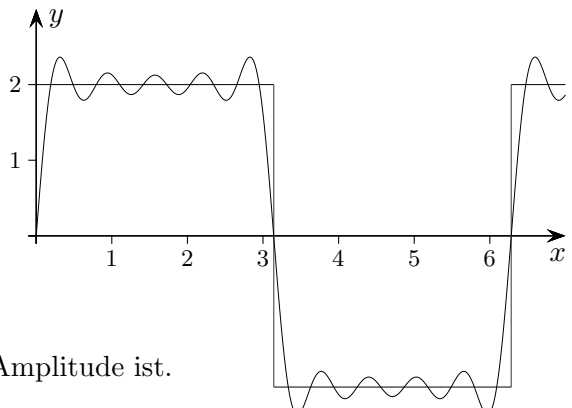

Skizziere die Graphen der Funktionen.

Überlege hierzu, wo die Nullstellen sind und wie groß die Amplitude ist. Die Amplitude ist die größte Abweichung von der  $x$ -Achse.

a)  $f(x) = 2 \cdot \sin x$  b)  $f(x) = \sin 2x$ c)  $f(x) = 1 + \sin x$  d)  $f(x) = \sin(x - 20°)$ e)  $f(x) = 2^{-x} \cdot \sin x$  f)  $f(x) = -\sin x$  $\uparrow$  (c) Roolfs

## [↑](#page-0-0) Bogenmaß

<span id="page-3-0"></span>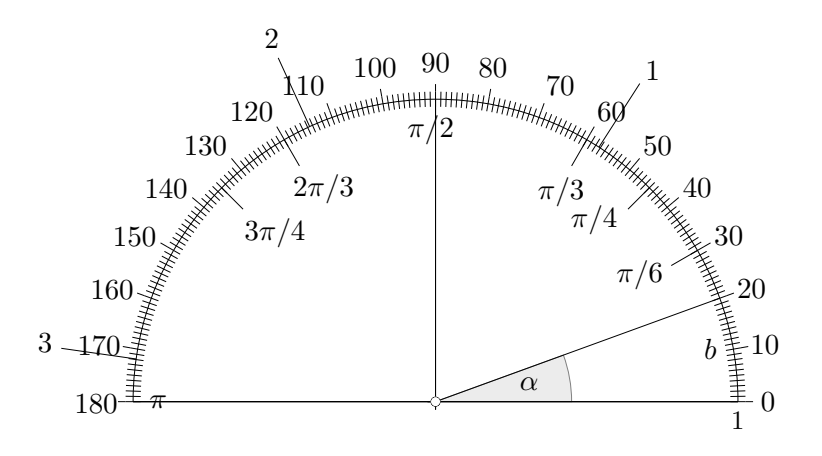

Zur Winkelmessung teilten die Babylonier den Kreis in 360°, wahrscheinlich weil dies die ungefähre Zahl an Tagen im Jahr ist. Ptolemäus führte im Jahr 150 weitere Unterteilungen ein. Daraus entwickelten sich unsere Minuten und Sekunden. Das natürliche Maß für die Winkelmessung - das Bogenmaß - basiert auf der Bogenlänge eines Kreises vom Radius 1.

Die Umrechnung erfolgt mit:

$$
\frac{\alpha}{180^\circ} = \frac{b}{\pi}
$$
  
1° = 0,01745... rad (Radiant)  
1 rad = 57,29577...°

# [↑](#page-0-0) Bogenmaß

Stelle dir vor, dass der Kreis mit dem Radius 1 (er kann jedoch auch vergrößert gezeichnet werden) auf der x-Achse abrollt und sie dabei beschriftet. Die Zahlen geben jeweils die Länge des Kreisbogens an.

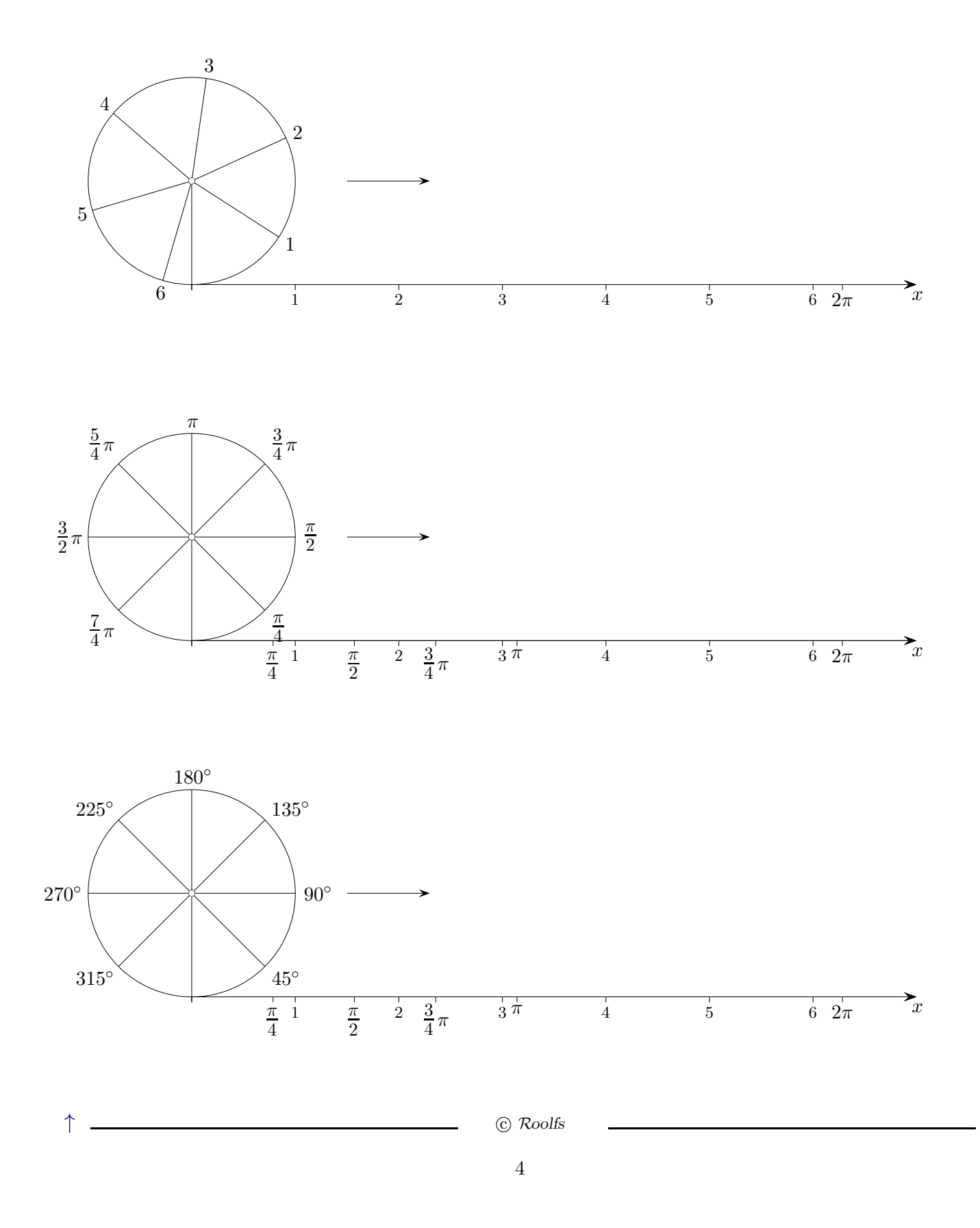

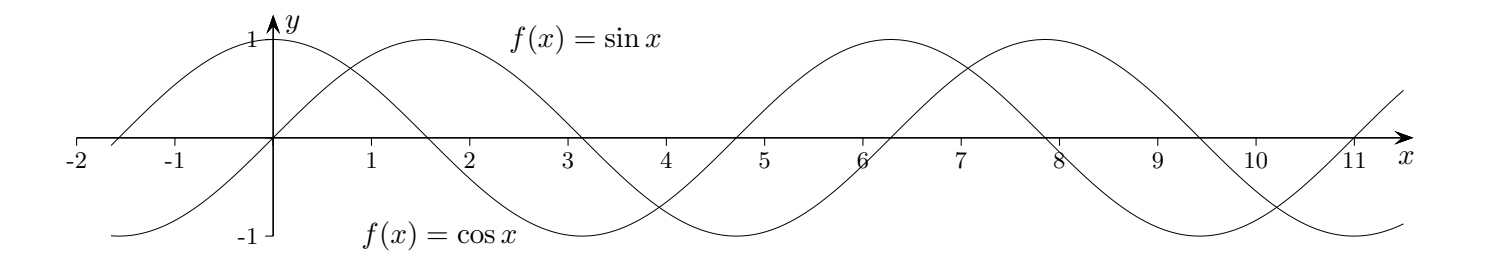

Begründe, dass gilt:  $sin(\alpha) = cos(90° - \alpha)$ 

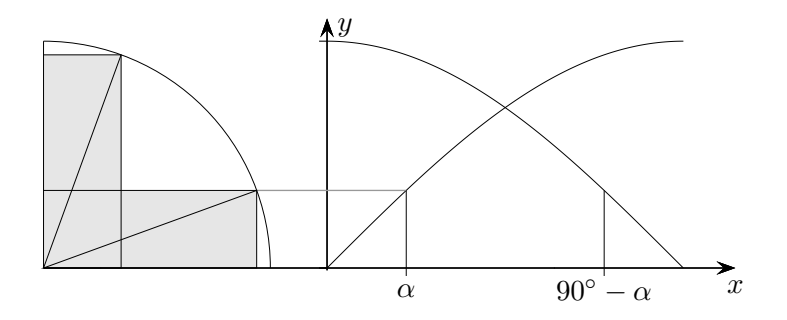

Erläutere die Beziehungen:

- a)  $\sin x = -\sin(-x)$
- b)  $\cos x = \cos(-x)$
- c)  $\sin^2 x + \cos^2 x = 1$
- d)  $\sin(x+\frac{\pi}{2})$  $\frac{\pi}{2}$ ) = cos x

#### trigonometrische Formeln:

- e)  $\sin(x + y) = \sin x \cos y + \cos x \sin y$
- f)  $\cos(x + y) = \cos x \cos y \sin x \sin y$
- g)  $\sin 2x = 2 \sin x \cos x$
- h)  $\cos 2x = \cos^2 x \sin^2 x$

 $\uparrow$   $\qquad \qquad \qquad \bullet$  Roolfs

#### [↑](#page-0-0) Periodenlänge

<span id="page-6-0"></span>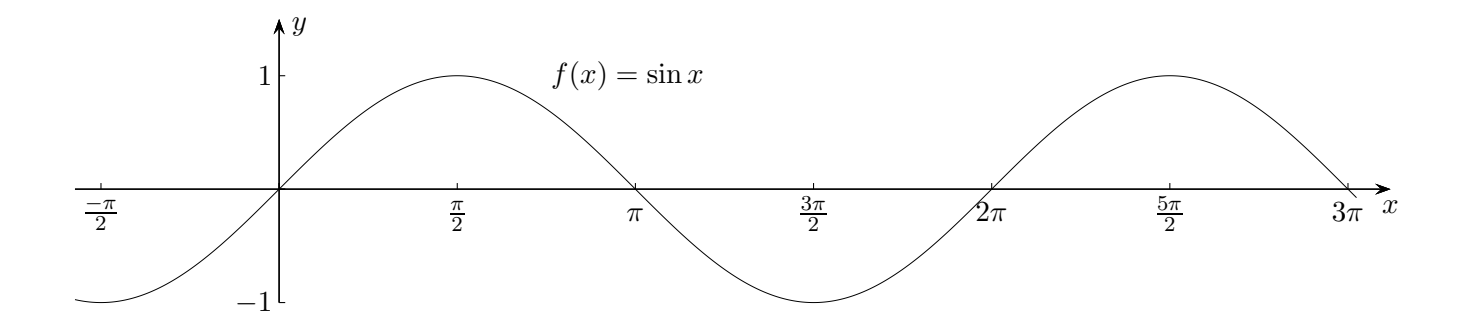

Ein Vorgang, der sich in gleichen zeitlichen Abständen wiederholt, heißt Schwingung. Diese wird durch eine periodische Funktion erfasst. Es gilt dann:  $f(x) = f(x + n \cdot a)$ ,  $n \in \mathbb{Z}$ . Hierbei ist a die Periode. Für die Sinusfunktion ist  $a = 2\pi$  (oder ein Vielfaches davon). Pflanzt sich eine periodische Zustands¨anderung im Raum fort, spricht man von einer Welle.

Es genügt, eine periodische Funktion auf einem (beliebig wählbaren) Perioden-Intervall der Länge  $a$  zu untersuchen. Es muss im Allgemeinen nicht das kleinste  $a$  sein.

Welche Periode hat  $g(x) = \sin 2x$ ?

 $[?, ?] \xrightarrow{2x} [0, 2\pi] \xrightarrow{\sin} \sim$ 

Die folgende Überlegung führt zu einer begründeten Antwort.

 $\overline{x}$  $\hat{y}$ π 2 π  $\overline{\text{3}\lambda}$ 2 2π  $5\overline{\lambda}$ 2  $\beta\pi$ −π 2 −1 1  $f(x) = \sin 2x$ 

Untersuche  $g(x) = \sin \frac{1}{2}x$  und formulierte den allgemeinen Zusammenhang.

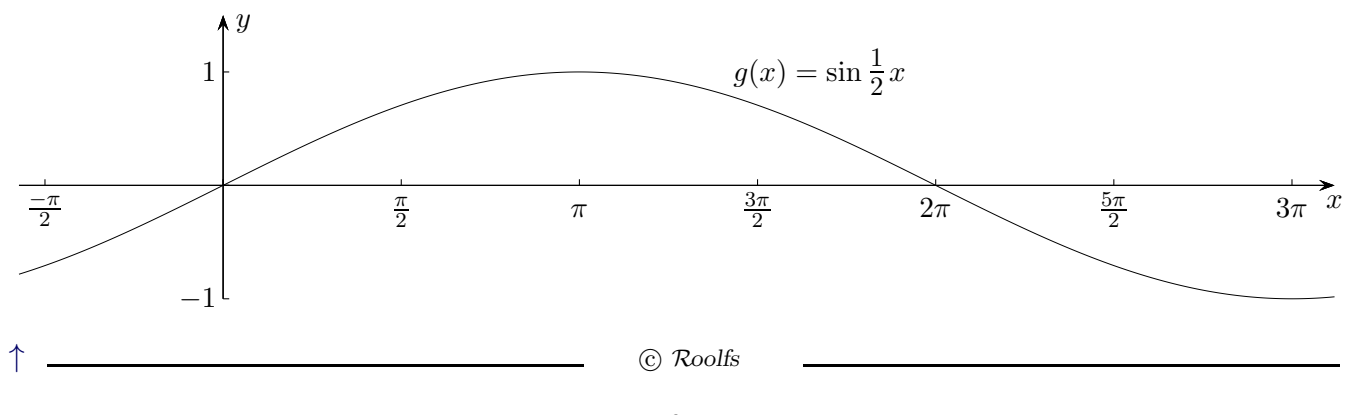

## [↑](#page-0-0) Verschiebung

<span id="page-7-0"></span> $g(x) = \sin(x - \pi)$  ist lediglich gegenüber  $g(x) = \sin x$  verschoben, nach rechts um  $\pi$ , gemeint ist natürlich der Graph.

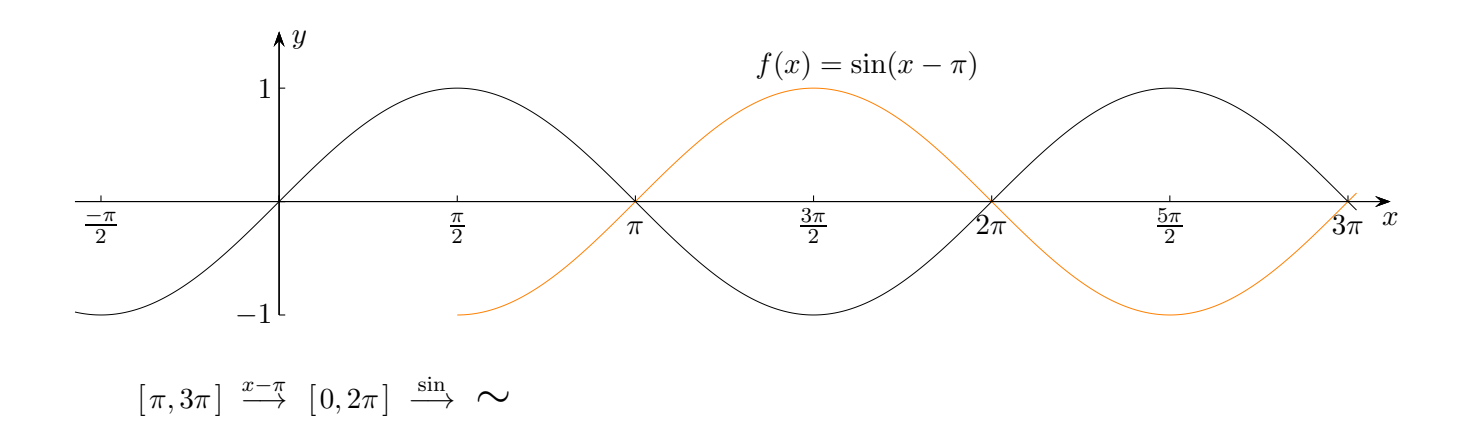

Untersuche  $g(x) = \sin(2x + \pi)$  und formulierte den allgemeinen Zusammenhang.

$$
[?, ?] \xrightarrow{2x + \pi} [0, 2\pi] \xrightarrow{\sin} \sim
$$

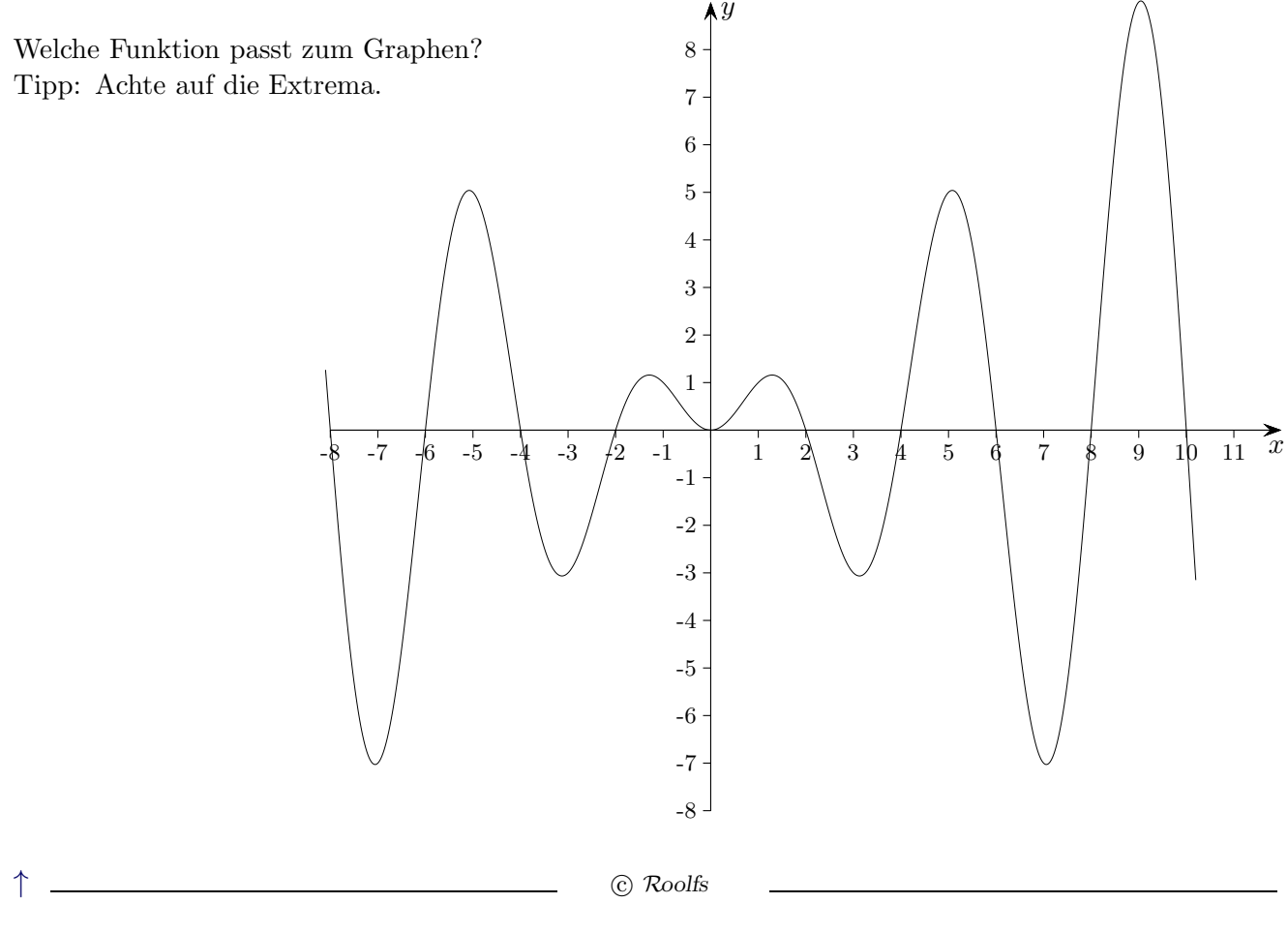

# [↑](#page-0-0) Vergleich mit der Sinusfunktion

<span id="page-8-0"></span> $f(x) = a \sin(bx + c) + d$ 

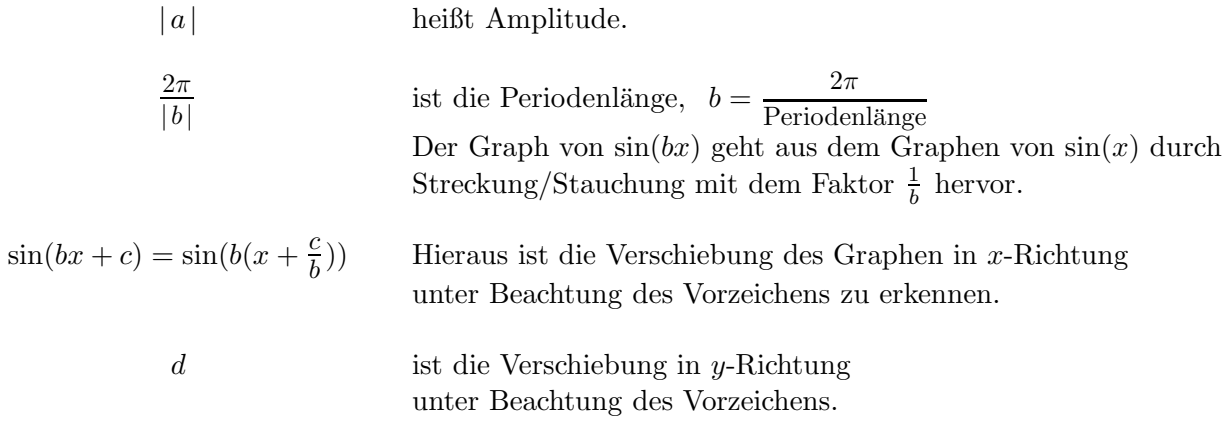

Mit  $[0, a]$  ist auch  $[0, ka]$  ein Periodenintervall,  $k \in \mathbb{Z}$ . Zwei periodische Funktionen haben als gemeinsame Periode ein gemeinsames Vielfaches ihrer Perioden.

Welche Funktion passt zum Graphen? Tipp: Achte auf die Wendepunkte.

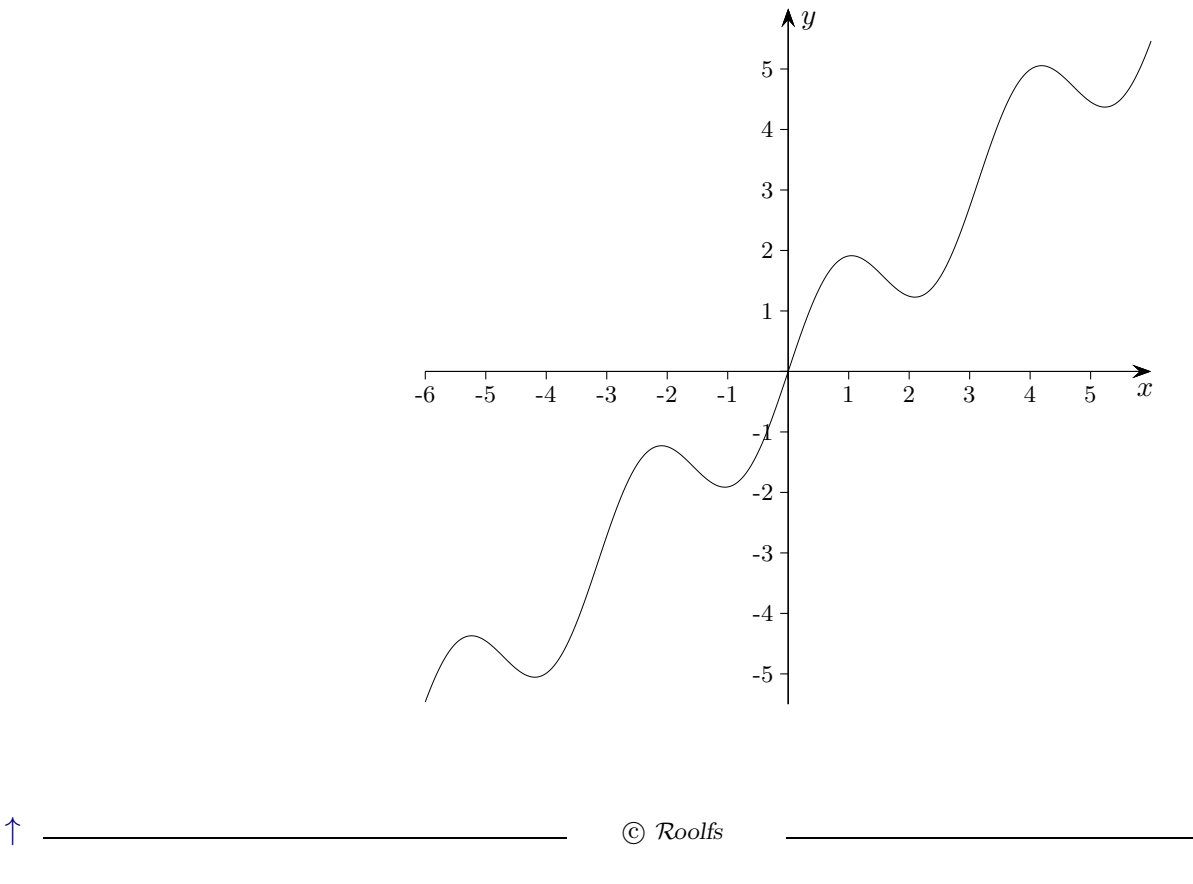

# [↑](#page-0-0) Sinusfunktionen ermitteln

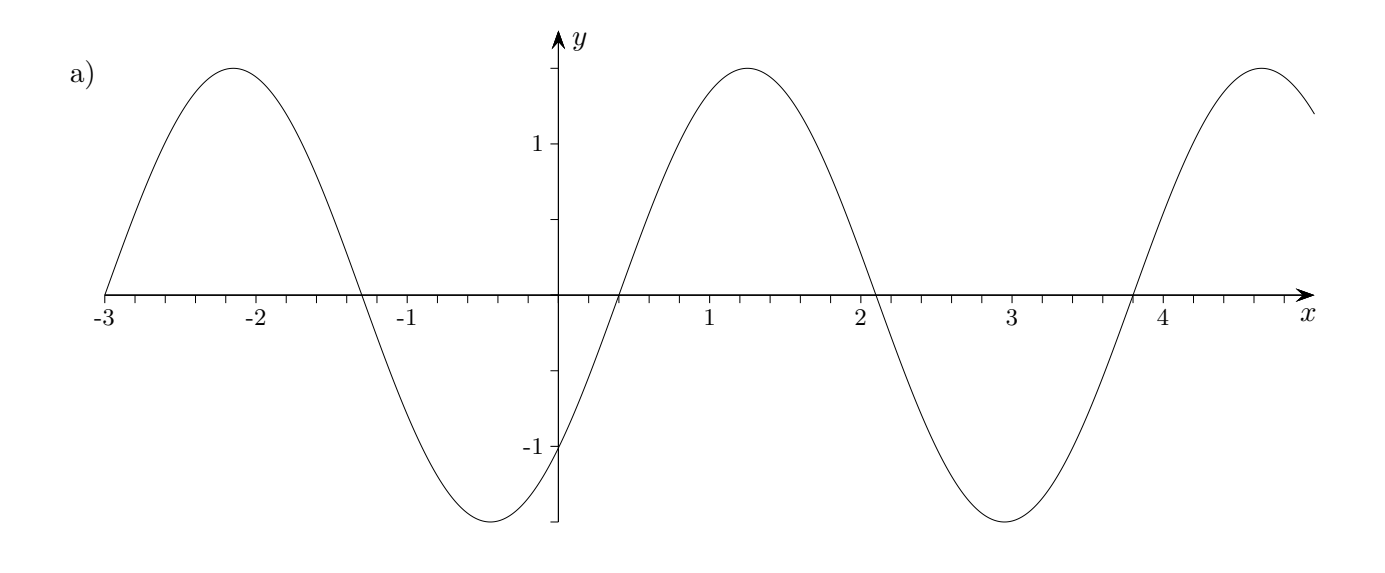

<span id="page-9-0"></span>Welche Sinusfunktion passt zum Graphen?

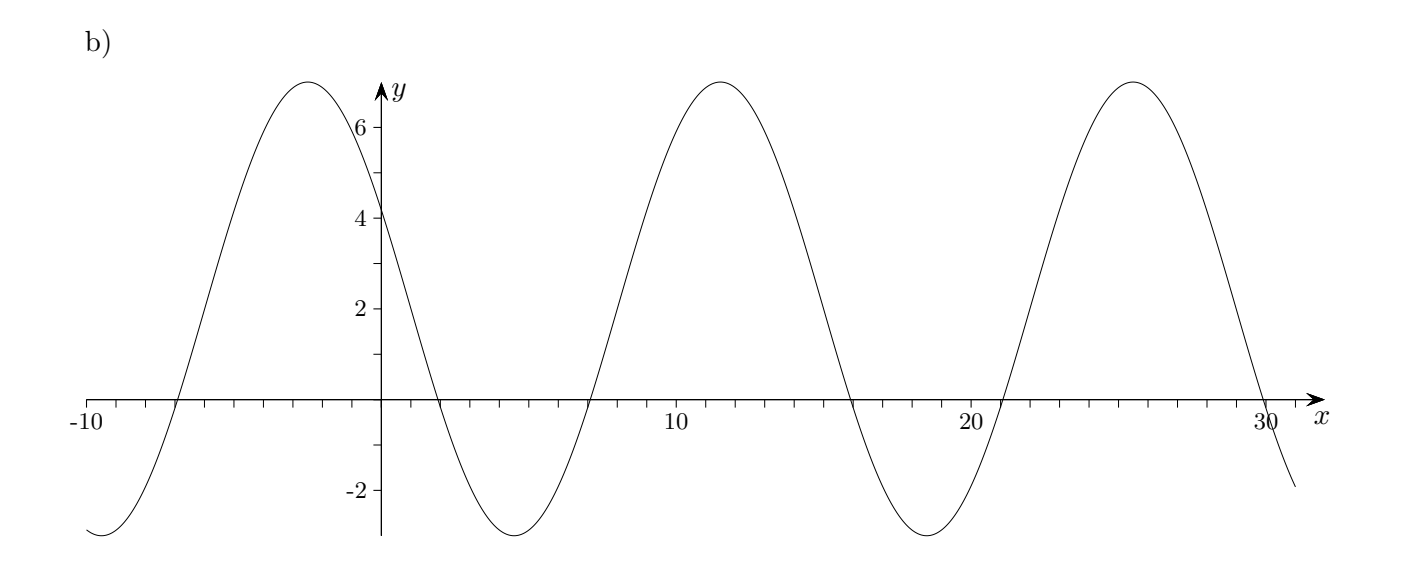

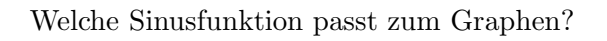

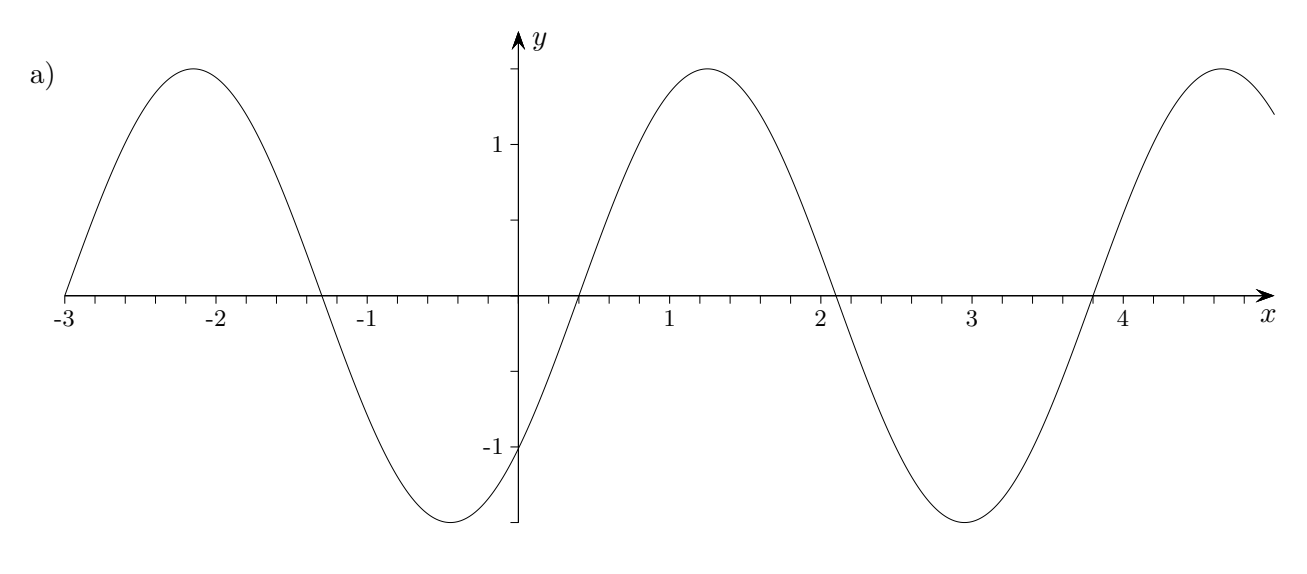

$$
f(x) = 1.5 \cdot \sin(1,848(x - 0.4))
$$

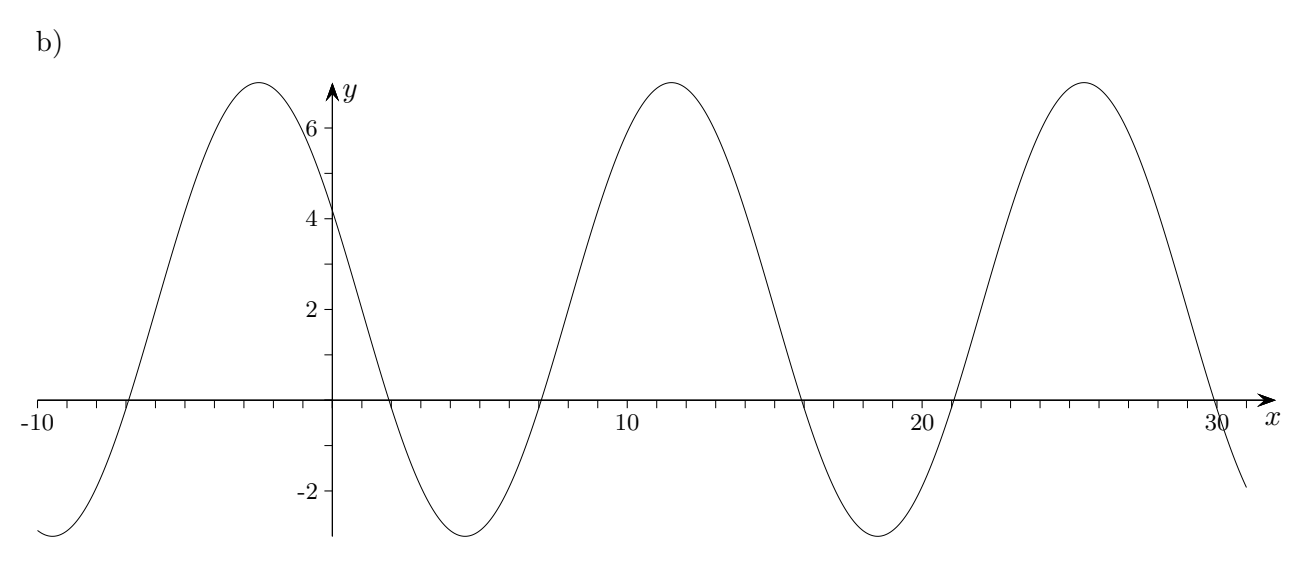

 $f(x) = 5 \cdot \sin(0,449(x-8)) + 2$ 

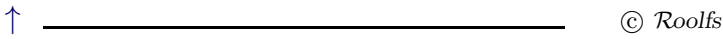

# [↑](#page-0-0) Sinusfunktion ermitteln

<span id="page-11-0"></span>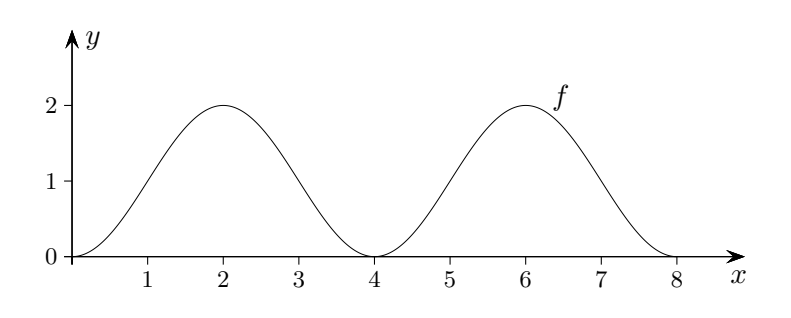

Gesucht ist auf dem Intervall [0, 8] eine passende Sinus-Funktion mit waagerechten Tangenten an den Intervallenden.

[↑](#page-0-0) R c oolfs

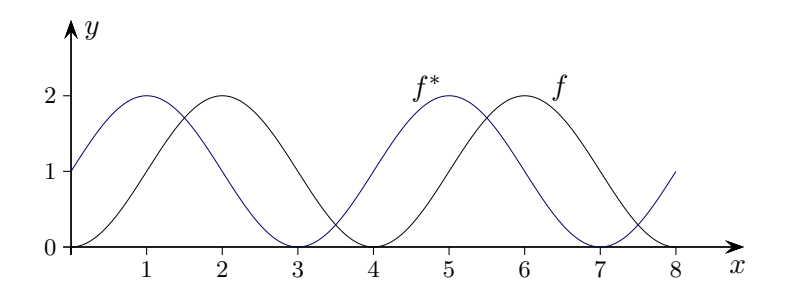

Gesucht ist auf dem Intervall $[0,8]$ eine passende Sinus-Funktion $f$ mit waagerechten Tangenten an den Intervallenden.

$$
f(x) = a \cdot \sin(b(x - c)) + d
$$
  
Periodenlänge von  $f$  und  $f^*$  ist  $\frac{8}{2} = 4$ ,  $b = \frac{2\pi}{\text{Periodenlänge}}$ ,  $b = \frac{\pi}{2}$   
 $f^*(x) = \sin(\frac{\pi}{2}x) + 1$ 

Verschiebung um 1 in x-Achsenrichtung (1 ergibt sich aus der Symmetrie von  $f$ )  $f(x) = \sin(\frac{\pi}{2}(x-1)) + 1$ 

## [↑](#page-0-0) Sinus-Regression GTR

<span id="page-13-0"></span>Mit dem GTR kann zu gegebenen Messpunkten eine möglichst gut passende Sinusfunktion bestimmt werden. Dazu werden zunächst die Koordinaten z.B. in die Listen L1 und L2 (STAT, EDIT) eingegeben. Mit dem Befehl STATPLOT (STAT, CALC) kann man einen Plot der Werte festlegen.

Das Bestimmen der Funktionsgleichung erfolgt z. B. mit: SinReg L1, L2, 10, Y1 Die Periode (hier 10) sollte unbedingt angegeben werden.

Bei der grafischen Ausgabe ist der Modus Bogenmaß zu beachten.

 $\uparrow$   $\qquad \qquad \qquad \odot$  Roolfs

## [↑](#page-0-0) Frequenz/Kreisfrequenz

<span id="page-14-0"></span>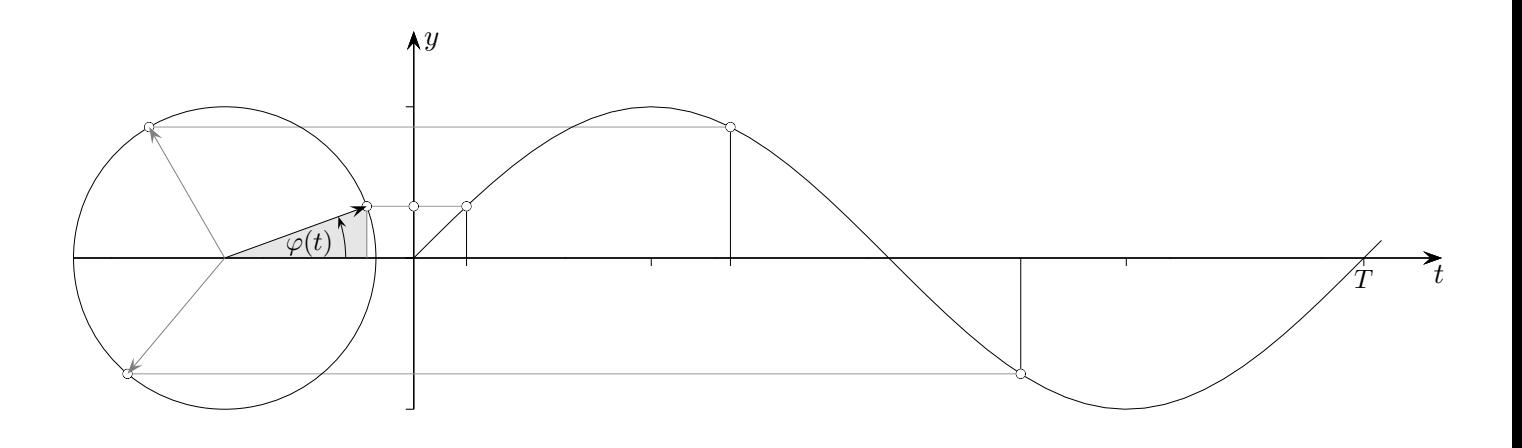

Eine periodische Welle breitet sich z. B. mit  $T = 0.2$  s pro Schwingung aus, also pro Sekunde mit 5 Schwingungen (Dreisatz). Das ist die Frequenz  $f = \frac{1}{7}$  $\frac{1}{T} = \frac{1}{0.2}$  $\frac{0}{0.2s}$  = 5Hz. 1 Hz = 1 Schwingung pro Sekunde,  $[f] = \frac{1}{s}$ . Beispiel:  $f(t) = \sin(2\pi f t)$ ,  $f = 5$ , auf dem Intervall [0,1] liegen 5 Schwingungen vor.

- $[0,1] \stackrel{2\pi t}{\longrightarrow} [0,2\pi] \stackrel{\sin}{\longrightarrow} \sim$
- $[0,1] \stackrel{2\pi 5t}{\longrightarrow} [0, 2\pi \cdot 5] \stackrel{\sin}{\longrightarrow} \sim \sim \sim \sim \sim$

Die Welle kann auch durch einen rotierenden Zeiger mathematisch erfasst werden, der für eine Umdrehung  $T = 0.2$  s benötigt, seine Winkelgeschwindigkeit beträgt  $\omega = \frac{2\pi}{T}$  $\frac{2\pi}{T} = 2\pi f, \; [\frac{\text{rad}}{\text{s}}]$ allgemein:  $\omega = \frac{\Delta \varphi}{\Delta t}$  $\frac{\Delta \varphi}{\Delta t}$ ,  $\Delta \varphi = \omega \cdot \Delta t$ . Die Länge des Zeigers ist die Amplitude. Die Welle breitet sich mit 5 Schwingungen pro Sekunde aus, der Zeiger rotiert mit 5 Umdrehungen pro Sekunde.

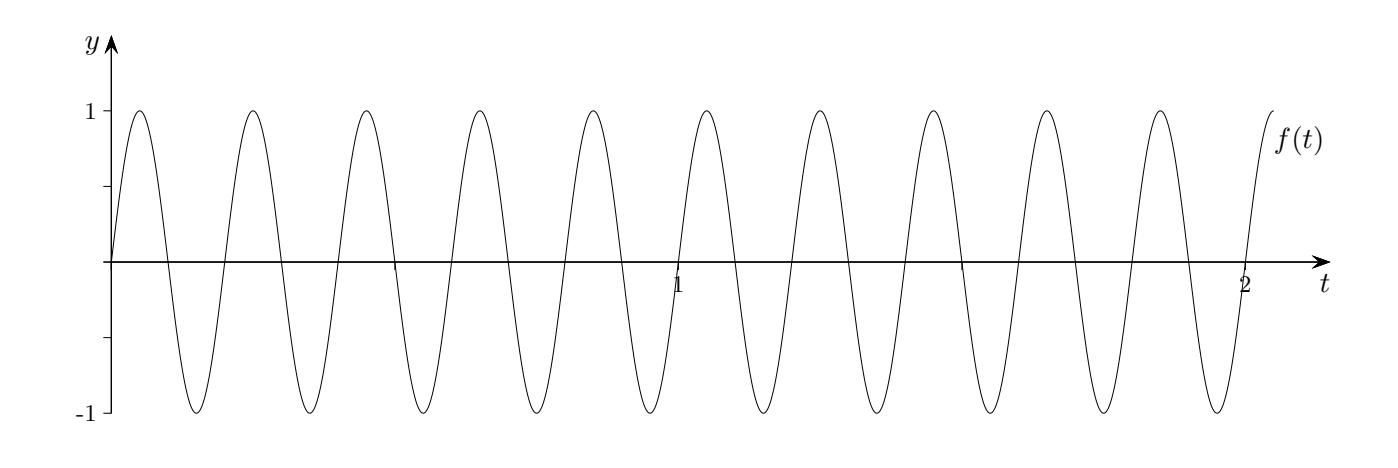

 $\uparrow$   $\qquad \qquad \odot$  Roolfs

[Differenzialrechnung](http://groolfs.de/#kapitel3)

[Startseite](http://groolfs.de)